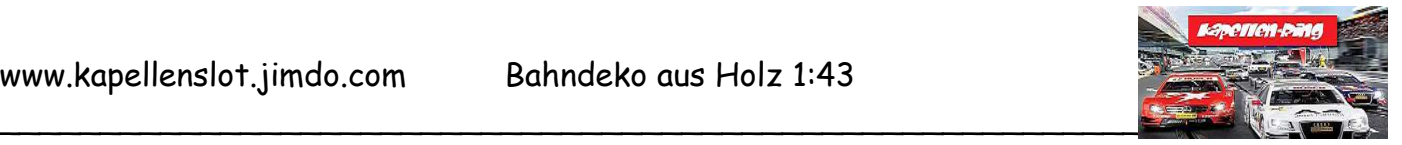

## **Streckenposten**

Material:

- Balsaholz Stärke 2 mm
- Bleistift, Cutter, Holzleim, Schleifpapier
- Abtönfarbe gelb und schwarz, Pinsel
- Schere, Dekoelemente zum Bekleben

Die Streckenposten fristeten lange Zeit ein trübes Dasein auf dem Kapellenring. In windschiefen aus Pappe errichteten Gebäuden mussten sie für verweilen um im Ernstfall die richtige Entscheidung zu treffen. Doch das ist nun – Gott sei Dank – vorbei.

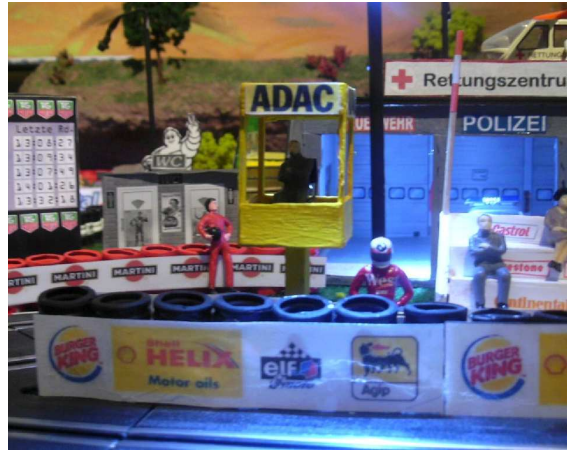

Der Besitzer des Kapellenrings hat bei der Baufirma den Auftrag erteilt, die Streckenposten Gebäude neu – aus Holz zu errichten. Hier folgt die komplette Geschichte.

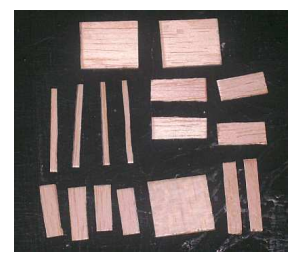

Zuerst mal die Grundteile in der gewünschten Größe (hier die 1:43 Umrechnung des Streckenpostengebäudes von Carrera4fun.de) mit dem Kutter und der Schere aus dem Balsaholz fertigen. Dann mit dem Schleifpapier die Kanten glätten.

Zusammengeklebt sieht das Ganze dann so aus:

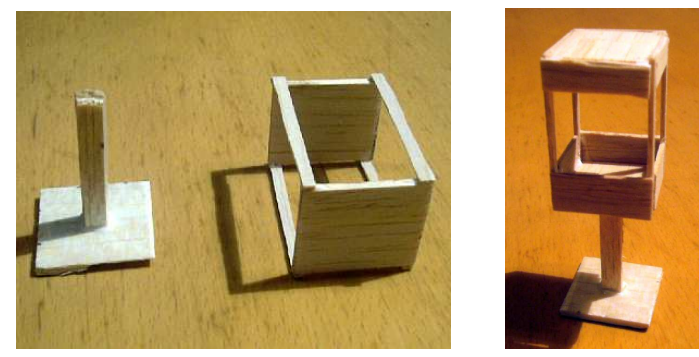

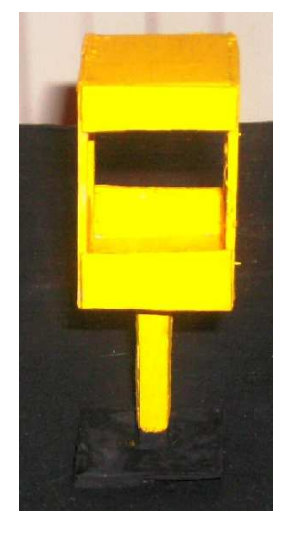

Nach dem Trocknen des Klebers habe ich dann nochmals die Kanten sauber geschliffen. Jetzt folgte die erste Bemalung. Die Bodenplatte und ein Teil des Sockels wurden schwarz angepinselt. Das eigentliche Gebäude zweimal Innen und Außen in "ADAC-Gelb" bemalt.

Nachdem der zweite Anstrich getrocknet war, wurden die ADAC-Decals aus dem Internet ausgedruckt und zurechtgeschnitten. Als Nächstes wurden die Schriftzüge dann aufgeklebt.

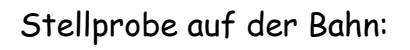

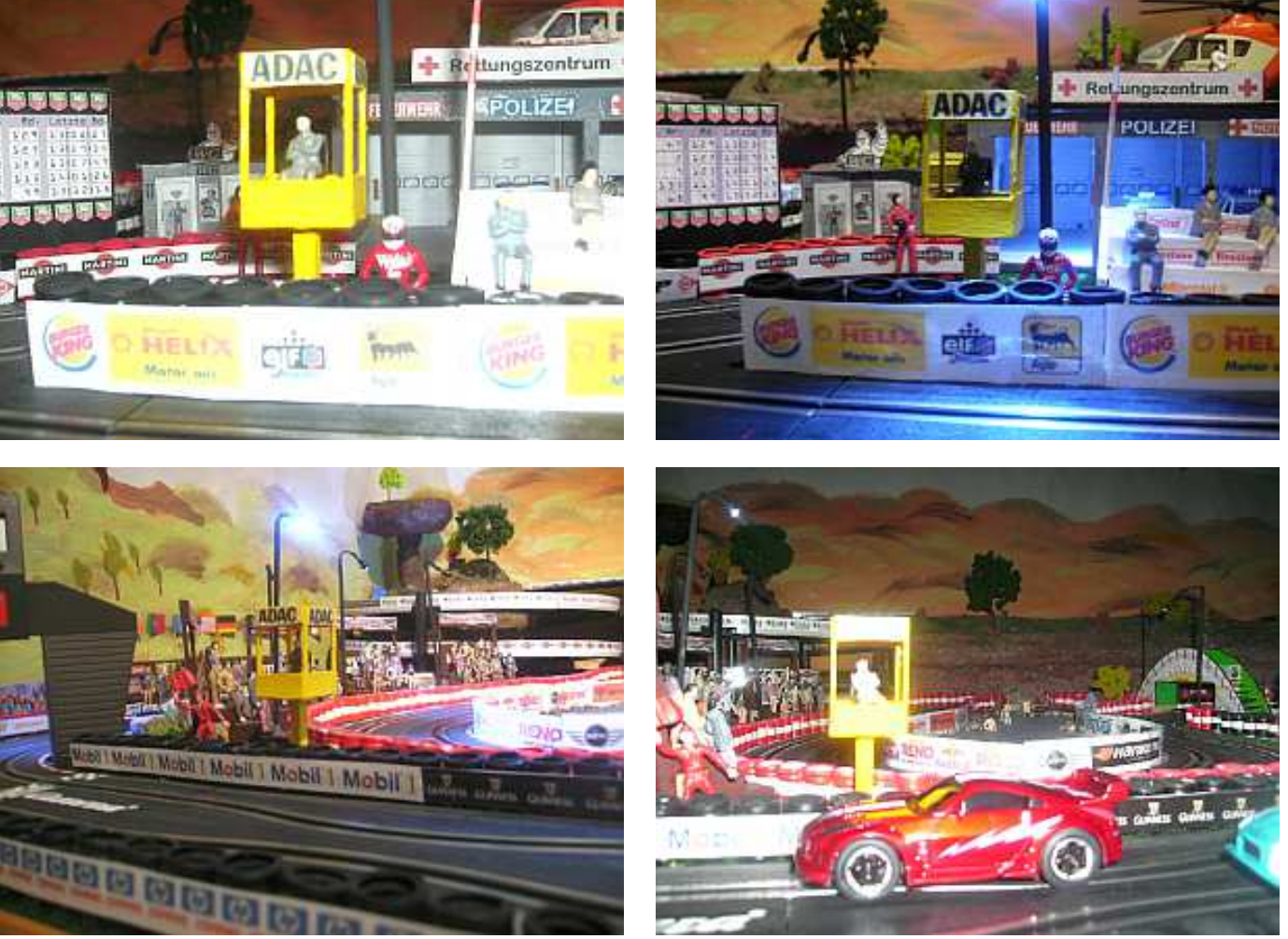

## **ADAC ADAC ADAC ADAC**

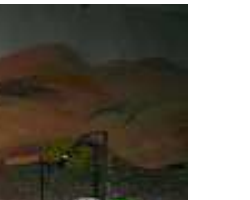

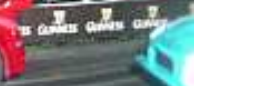

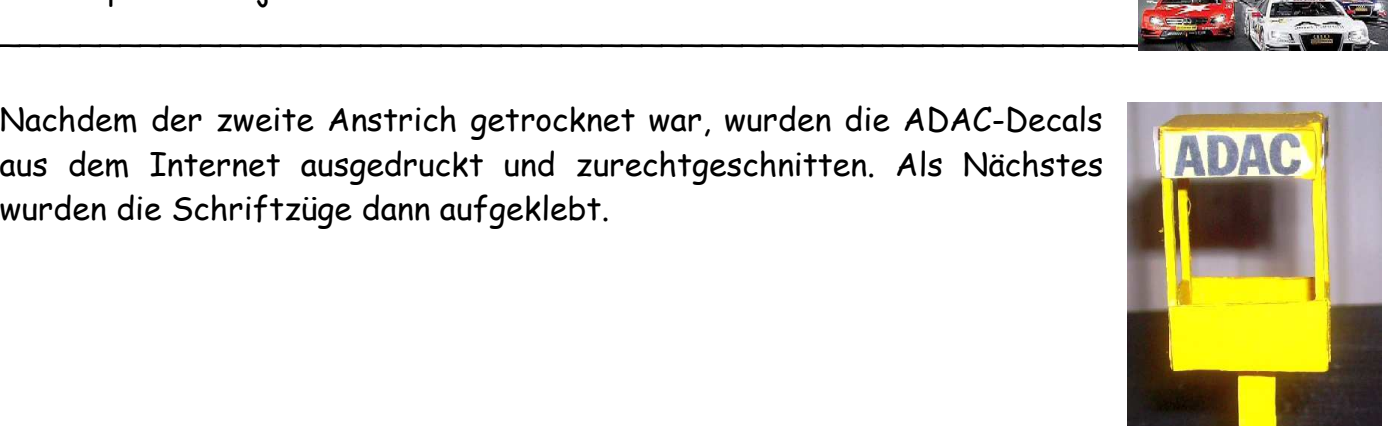

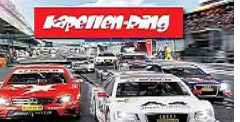